# Reading free Creating value for shell the shell global homepage (2023)

established player both as a server and on the desktop learning the bash shell has been updated and refreshed to account for all the latest changes indeed this third edition serves as the most valuable guide yet to the bash shell as any good programmer knows the first thing users of the linux operating system come face to face with is the shell the unix term for a user interface to the system in other words it s what lets you communicate with the computer via the keyboard and display mastering the bash shell might sound fairly simple but it isn t in truth there are many complexities that need careful explanation which is just what learning the bash shell provides if you are new to shell programming the book provides an excellent introduction covering everything from the most basic to the most advanced features and if you ve been writing shell scripts for years it offers a great way to find out what the new shell offers learning the bash shell is also full of practical examples of shell commands and programs that will make everyday use of linux that much easier with this book programmers will learn how to install bash as your login shell the basics of interactive shell use including unix file and directory structures standard i o and background jobs command line editing history substitution and key bindings how to customize your shell environment without programming the nuts and bolts of basic shell programming flow control structures command line options and typed variables process handling from job control to processes coroutines and subshells debugging techniques such as trace and verbose modes techniques for implementing system wide shell customization and features core shell nanostructures for drug delivery and theranostics challenges strategies and prospects for novel carrier systems contains valuable chapters that deal with the fundamentals of nanotechnology for drug delivery recent developments and research in core shell nanoparticles for drug delivery and theranostic applications and the potential and applications of core shell nanofiber this book is a highly valuable resource for scientists interested in the design and development of innovative drug delivery systems researchers and graduate postdoctoral students engaged in biomaterials for drug delivery and r d managers in the biomaterials and

pharmaceutical industry focuses on core shell nanoparticles and nanofiber for innovative applications including cancer therapy controlled release and multi drug release considers future prospects and potential new applications of core shell nanostructures for drug delivery and theranostics explains the principles and essential concepts of nanotechnology for drug delivery systems UUUUU UUUU osUUUUUUUUUUUUUUUUU1UU UUUUUuuguickUUUUUUUU learn how to write shell script effectively with bash to quickly and easily write powerful scripts to manage processes automate tasks and to redirect and filter program input and output in useful and novel ways key featuresdemystify the bash command linewrite shell scripts safely and effectivelyspeed up and automate your daily workbook description bash and shell script programming is central to using linux but it has many peculiar properties that are hard to understand and unfamiliar to many programmers with a lot of misleading and even risky information online bash quick start guide tackles these problems head on and shows you the best practices of shell script programming this book teaches effective shell script programming with bash and is ideal for people who may have used its command line but never really learned it in depth this book will show you how even simple programming constructs in the shell can speed up and automate any kind of daily command line work for people who need to use the command line regularly in their daily work this book provides practical advice for using the command line shell beyond merely typing or copy pasting commands into the shell readers will learn techniques suitable for automating processes and controlling processes on both servers and workstations whether for single command lines or long and complex scripts the book even includes information on configuring your own shell environment to suit your workflow and provides a running start for interpreting bash scripts written by others what you will learnunderstand where the bash shell fits in the system administration and programming worldsuse the interactive bash command line effectivelyget to grips with the structure of a bash command linemaster pattern matching and transforming text with bashfilter and redirect program input and outputwrite shell scripts safely and effectivelywho this book is for people who use the command line on unix and linux servers already but don t write primarily in bash this book is ideal for people who ve been using a scripting language such as python javascript or php and would like to understand and use bash more effectively approximately 50 000 canadians move to the u s every year already there are hundreds of thousands of ex canadians living south of the border the similarity in language currency culture services and products of these two countries can lead canadians in the u s to mistakenly think that its laws and customs are also the same it is these areas where the canadian in america will be crucial to anyone either contemplating a move or already living in the u s can a canadian qualify for u s medicare at age 65 is a canadian will valid in the master the complexities of bash shell scripting and unlock the power of shell for your enterprise key features

identify high level steps such as verifying user input using the command line and conditional statements in creating executing simple shell scripts create and edit dynamic shell scripts to manage complex and repetitive tasks leverage the command line to bypass gui and automate common tasks book description in this book you II discover everything you need to know to master shell scripting and make informed choices about the elements you employ grab your favorite editor and start writing your best bash scripts step by step get to grips with the fundamentals of creating and running a script in normal mode and in debug mode learn about various conditional statements code snippets and realize the power of repetition and loops in your shell script you will also learn to write complex shell scripts this book will also deep dive into file system administration directories and system administration like networking process management user authentications and package installation and regular expressions towards the end of the book you will learn how to use python as a bash scripting alternative by the end of this book you will know shell scripts at the snap of your fingers and will be able to automate and communicate with your system with keyboard expressions what you will learn make execute and debug your first bash script create interactive scripts that prompt for user input foster menu structures for operators with little command line experience develop scripts that dynamically edit web configuration files to produce a new virtual host write scripts that use awk to search and reports on log files draft effective scripts using functions as building blocks reducing maintenance and build time make informed choices by comparing different script languages such as python with bash who this book is for if you are a linux administrator or a system administrator and are interested in automating tasks in your daily lives saving time and effort this book is for you basic shell scripting and command line experience will be required familiarity with the tasks you need to automate will be helpful talk directly to your system for a faster workflow with automation capability linux command line and shell scripting bible is your essential linux guide with detailed instruction and abundant examples this book teaches you how to bypass the graphical interface and communicate directly with your computer saving time and expanding capability this third edition incorporates thirty pages of new functional examples that are fully updated to align with the latest linux features beginning with command line fundamentals the book moves into shell scripting and shows you the practical application of commands in automating frequently performed functions this guide includes useful tutorials and a desk reference value of numerous examples the linux command line allows you to type specific shell commands directly into the system to manipulate files and query system resources command line statements can be combined into short programs called shell scripts a practice increasing in popularity due to its usefulness in automation this book is a complete guide providing detailed instruction and expert advice working within this aspect of linux write simple script utilities to automate tasks understand

the shell and create shell scripts produce database e mail and web scripts study scripting examples ranging from basic to advanced whether used as a tutorial or as a quick reference this book contains information that every linux user should know why not learn to use the system to its utmost capability linux is a robust system with tremendous potential and linux command line and shell scripting bible opens the door to new possibilities featuring a foreword by pritzker prize winner shigeru ban bringing together experts from research and practice shell structures for architecture form finding and optimization presents contemporary design methods for shell and gridshell structures covering form finding and structural optimization techniques it introduces architecture and engineering practitioners and students to structural shells and provides computational techniques to develop complex curved structural surfaces in the form of mathematics computer algorithms and design case studies part i introduces the topic of shells tracing the ancient relationship between structural form and forces the basics of shell behaviour and the evolution of form finding and structural optimization techniques part ii familiarizes the reader with form finding techniques to explore expressive structural geometries covering the force density method thrust network analysis dynamic relaxation and particle spring systems part iii focuses on shell shape and topology optimization and provides a deeper understanding of gradient based methods and meta heuristic techniques part iv contains precedent studies of realised shells and gridshells describing their innovative design and construction methods are you serious about network security then check out ssh the secure shell which provides key based authentication and transparent encryption for your network connections it s reliable robust and reasonably easy to use and both free and commercial implementations are widely available for most operating systems while it doesn t solve every privacy and security problem ssh eliminates several of them very effectively everything you want to know about ssh is in our second edition of ssh the secure shell the definitive guide this updated book thoroughly covers the latest ssh 2 protocol for system administrators and end users interested in using this increasingly popular tcp ip based solution how does it work whenever data is sent to the network ssh automatically encrypts it when data reaches its intended recipient ssh decrypts it the result is transparent encryption users can work normally unaware that their communications are already encrypted ssh supports secure file transfer between computers secure remote logins and a unique tunneling capability that adds encryption to otherwise insecure network applications with ssh users can freely navigate the internet and system administrators can secure their networks or perform remote administration written for a wide technical audience ssh the secure shell the definitive guide covers several implementations of ssh for different operating systems and computing environments whether you re an individual running linux machines at home a corporate network administrator with thousands of users or a pc mac owner who just wants a secure way to telnet

installation and use of ssh and works its way to in depth case studies on large sensitive computer networks no matter where or how you re shipping information ssh the secure shell the definitive guide will show you how to do it securely a study guide for anthony doerr s the shell collector excerpted from gale s acclaimed short stories for students this concise study guide includes plot summary character analysis author biography study questions historical context suggestions for further reading and much more for any literature project trust short stories for students for all of your research needs includes list of members break through the practice of writing tedious code with shell scripts key features learn to impeccably build shell scripts and develop advanced applications create smart solutions by writing and debugging scripts a step by step tutorial to automate routine tasks by developing scripts book description linux is the most powerful and universally adopted os shell is a program that gives the user direct interaction with the operating system scripts are collections of commands that are stored in a file the shell reads this file and acts on commands as if they were typed on the keyboard learning linux shell scripting covers bash gnu bourne again shell preparing you to work in the exciting world of linux shell scripting centos is a popular rpm based stable and secured linux distribution therefore we have used centos distribution instead of ubuntu distribution linux shell scripting is independent of linux distributions but we have covered both types of distros we start with an introduction to the shell environment and basic commands used next we explore process management in linux os real world essentials such as debugging and perform shell arithmetic fluently you II then take a step ahead and learn new and advanced topics in shell scripting such as decision making starting up a system and customizing a linux environment you will also learn about grep stream editor and awk which are very powerful text filters and editors finally you II get to grips with taking backup using other language scripts in shell scripts as well as automating database administration tasks for mysql and oracle by the end of this book you will be able to confidently use your own shell scripts in the real world what you will learn familiarize yourself with the various text filtering tools available in linux understand expressions and variables and how to use them practically automate decision making and save a lot of time

or transfer files between machines our indispensable guide has you covered it starts with simple

and effort of revisiting code get to grips with advanced functionality such as using traps dialogs to develop screens database administration such as mysql or oracle start up a system and customize a linux system taking backup of local or remote data or important files use existing other language scripts such as python perl ruby in shell scripts who this book is for learning linux shell scripting is ideal for those who are proficient at working with linux and want to learn about and present in a way to be easily understood the most important facts respecting pottery and porcelain preface billed in early issues as a practical journal of industrial progress this monthly covers a broad range of topics in engineering manufacturing mechanics architecture building etc later issues say it is devoted to the advancement and diffusion of practical knowledge using a five facet framework this book furthers understanding about collective identities by bringing together contributions from various management disciplines special edition of the federal register containing a codification of documents of general applicability and future effect with ancillaries this book offers a stimulating introduction to the links between areas of global governance human rights global economy and international law by drawing on a range of diverse subject areas errol p mendes argues that the foundations of global governance human rights and international law are undermined by a conflict or tragic flaw where insistence on absolute conceptions of state sovereignty are pitted against universally accepted principles of justice and human rights resulting in destructive self interest for both the state and the global community the book explores how human rights and international law are applied in some of the critical institutions of global governance and in the operations of the global private sector and how states institutions and global civil society struggle to fight this tragic flaw the book is brought up to date by considering developments in the role of the imf the world bank bilateral investment treaties the likely failure of the doha round of wto negotiations the legacy of the 2008 financial crisis and the role of the international criminal court and the evolving responsibility to protect doctrine in international peace and security crises in the middle east central and west africa among other regions of the world with its intensely interdisciplinary approach this book motivates new thinking in the realm of global governance and international law and promotes the development of new strategies for negotiating between conflicting leadership and organisational values within global institutions the book will be of great interest and use to students and researchers of public international law international relations and political science business and human rights global governance and international trade and economic law this unique book discusses programming design and

building evaluation providing a joined up approach to building design by linking the functional and architectonic qualities of a building the authors show the practical implications of the utility value of buildings starting by looking at how the relationship between form and function has been dealt with by different approaches to architecture from a historical perspective it goes on to discuss how the desired functional quality and utility value of a building can be expressed in a brief and given a physical form by the architect finally it advises on how to carry out post occupancy evaluation and provides the architect with methods and techniques for testing whether the intended utility value of a building has been achieved \$\textstyle{\textstyle{\

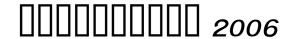

#### 

#### Linux & UNIX Shell puroguramingu 2002-03

#### Learning the Bash Shell 2005-03-29

o reilly s bestselling book on linux s bash shell is at it again now that linux is an established player both as a server and on the desktop learning the bash shell has been updated and refreshed to account for all the latest changes indeed this third edition serves as the most valuable guide yet to the bash shell as any good programmer knows the first thing users of the linux operating system come face to face with is the shell the unix term for a user interface to the system in other words it s what lets you communicate with the computer via the keyboard and display mastering the bash shell might sound fairly simple but it isn t in truth there are many complexities that need careful explanation which is just what learning the bash shell provides if you are new to shell programming the book provides an excellent introduction covering everything from the most basic to the most advanced features and if you ve been writing shell scripts for years it offers a great way to find out what the new shell offers learning the bash shell is also full of practical examples of shell commands and programs that will make everyday use of linux that much easier with this book programmers will learn how to install bash as your login shell the basics of interactive shell use including unix file and directory structures standard i o and background jobs command line editing history substitution and key bindings how to customize your shell environment without programming the nuts and bolts of basic shell programming flow control structures command line options and typed variables process handling from job control to processes coroutines and subshells debugging techniques such as trace and verbose modes techniques for implementing system wide shell customization and features related to system security

#### Learning the bash shell 1997-04-01

### Core-Shell Nanostructures for Drug Delivery and Theranostics 2018-06-29

core shell nanostructures for drug delivery and theranostics challenges strategies and prospects for novel carrier systems contains valuable chapters that deal with the fundamentals of nanotechnology for drug delivery recent developments and research in core shell nanoparticles for drug delivery and theranostic applications and the potential and applications of core shell nanofiber this book is a highly valuable resource for scientists interested in the design and development of innovative drug delivery systems researchers and graduate postdoctoral students engaged in biomaterials for drug delivery and r d managers in the biomaterials and pharmaceutical industry focuses on core shell nanoparticles and nanofiber for innovative applications including cancer therapy controlled release and multi drug release considers future prospects and potential new applications of core shell nanostructures for drug delivery and theranostics explains the principles and essential concepts of nanotechnology for drug delivery systems

Linux+00000 2021-04

#### United States Standards for Shell Egg Packs 1958

learn how to write shell script effectively with bash to quickly and easily write powerful scripts to manage processes automate tasks and to redirect and filter program input and output in useful and novel ways key featuresdemystify the bash command linewrite shell scripts safely and effectivelyspeed up and automate your daily workbook description bash and shell script programming is central to using linux but it has many peculiar properties that are hard to understand and unfamiliar to many programmers with a lot of misleading and even risky information online bash quick start guide tackles these problems head on and shows you the best practices of shell script programming this book teaches effective shell script programming with bash and is ideal for people who may have used its command line but never really learned it in depth this book will show you how even simple programming constructs in the shell can speed up and automate any kind of daily command line work for people who need to use the command line regularly in their daily work this book provides practical advice for using the command line shell beyond merely typing or copy pasting commands into the shell readers will learn techniques suitable for automating processes and controlling processes on both servers and workstations

whether for single command lines or long and complex scripts the book even includes information on configuring your own shell environment to suit your workflow and provides a running start for interpreting bash scripts written by others what you will learnunderstand where the bash shell fits in the system administration and programming worldsuse the interactive bash command line effectivelyget to grips with the structure of a bash command linemaster pattern matching and transforming text with bashfilter and redirect program input and outputwrite shell scripts safely and effectivelywho this book is for people who use the command line on unix and linux servers already but don t write primarily in bash this book is ideal for people who ve been using a scripting language such as python javascript or php and would like to understand and use bash more effectively

## Recommended Specifications for Standard Packages and Packs for Shell Eggs 1950

approximately 50 000 canadians move to the u s every year already there are hundreds of thousands of ex canadians living south of the border the similarity in language currency culture services and products of these two countries can lead canadians in the u s to mistakenly think that its laws and customs are also the same it is these areas where the canadian in america will be crucial to anyone either contemplating a move or already living in the u s can a canadian qualify for u s medicare at age 65 is a canadian will valid in the

#### Bash Quick Start Guide 2018-09-28

master the complexities of bash shell scripting and unlock the power of shell for your enterprise key features identify high level steps such as verifying user input using the command line and conditional statements in creating executing simple shell scripts create and edit dynamic shell scripts to manage complex and repetitive tasks leverage the command line to bypass gui and automate common tasks book description in this book you II discover everything you need to know to master shell scripting and make informed choices about the elements you employ grab your favorite editor and start writing your best bash scripts step by step get to grips with the fundamentals of creating and running a script in normal mode and in debug mode learn about various conditional statements code snippets and realize the power of repetition and loops in your shell script you will also learn to write complex shell scripts this book will also deep dive into file system administration directories and system administration like networking process management user authentications and package installation and regular expressions towards the end of the book you will learn how to use python as a bash scripting alternative by the end of

this book you will know shell scripts at the snap of your fingers and will be able to automate and communicate with your system with keyboard expressions what you will learn make execute and debug your first bash script create interactive scripts that prompt for user input foster menu structures for operators with little command line experience develop scripts that dynamically edit web configuration files to produce a new virtual host write scripts that use awk to search and reports on log files draft effective scripts using functions as building blocks reducing maintenance and build time make informed choices by comparing different script languages such as python with bash who this book is for if you are a linux administrator or a system administrator and are interested in automating tasks in your daily lives saving time and effort this book is for you basic shell scripting and command line experience will be required familiarity with the tasks you need to automate will be helpful

### United States Standards for Containers, Packing Materials, and Packs for Shell Eggs 1955

talk directly to your system for a faster workflow with automation capability linux command line and shell scripting bible is your essential linux guide with detailed instruction and abundant examples this book teaches you how to bypass the graphical interface and communicate directly with your computer saving time and expanding capability this third edition incorporates thirty pages of new functional examples that are fully updated to align with the latest linux features beginning with command line fundamentals the book moves into shell scripting and shows you the practical application of commands in automating frequently performed functions this guide includes useful tutorials and a desk reference value of numerous examples the linux command line allows you to type specific shell commands directly into the system to manipulate files and query system resources command line statements can be combined into short programs called shell scripts a practice increasing in popularity due to its usefulness in automation this book is a complete guide providing detailed instruction and expert advice working within this aspect of linux write simple script utilities to automate tasks understand the shell and create shell scripts produce database e mail and web scripts study scripting examples ranging from basic to advanced whether used as a tutorial or as a quick reference this book contains information that every linux user should know why not learn to use the system to its utmost capability linux is a robust system with tremendous potential and linux command line and shell scripting bible opens the door to new possibilities

## Simulation of Stage and Hydrologic Budget for Shell Lake, Washburn County, Wisconsin 1999

featuring a foreword by pritzker prize winner shigeru ban bringing together experts from research and practice shell structures for architecture form finding and optimization presents contemporary design methods for shell and gridshell structures covering form finding and structural optimization techniques it introduces architecture and engineering practitioners and students to structural shells and provides computational techniques to develop complex curved structural surfaces in the form of mathematics computer algorithms and design case studies part i introduces the topic of shells tracing the ancient relationship between structural form and forces the basics of shell behaviour and the evolution of form finding and structural optimization techniques part ii familiarizes the reader with form finding techniques to explore expressive structural geometries covering the force density method thrust network analysis dynamic relaxation and particle spring systems part iii focuses on shell shape and topology optimization and provides a deeper understanding of gradient based methods and meta heuristic techniques part iv contains precedent studies of realised shells and gridshells describing their innovative design and construction methods

### Major Marketing Channels for Shell Eggs in 18 Metropolitan Areas 1965

are you serious about network security then check out ssh the secure shell which provides key based authentication and transparent encryption for your network connections it s reliable robust and reasonably easy to use and both free and commercial implementations are widely available for most operating systems while it doesn t solve every privacy and security problem ssh eliminates several of them very effectively everything you want to know about ssh is in our second edition of ssh the secure shell the definitive guide this updated book thoroughly covers the latest ssh 2 protocol for system administrators and end users interested in using this increasingly popular tcp ip based solution how does it work whenever data is sent to the network ssh automatically encrypts it when data reaches its intended recipient ssh decrypts it the result is transparent encryption users can work normally unaware that their communications are already encrypted ssh supports secure file transfer between computers secure remote logins and a unique tunneling capability that adds encryption to otherwise insecure network applications with ssh users can freely navigate the internet and system administrators can secure their networks or perform remote administration written for a wide technical audience ssh the secure shell the

definitive guide covers several implementations of ssh for different operating systems and computing environments whether you re an individual running linux machines at home a corporate network administrator with thousands of users or a pc mac owner who just wants a secure way to telnet or transfer files between machines our indispensable guide has you covered it starts with simple installation and use of ssh and works its way to in depth case studies on large sensitive computer networks no matter where or how you re shipping information ssh the secure shell the definitive guide will show you how to do it securely

#### UNIX Shells by Example 2002

a study guide for anthony doerr s the shell collector excerpted from gale s acclaimed short stories for students this concise study guide includes plot summary character analysis author biography study questions historical context suggestions for further reading and much more for any literature project trust short stories for students for all of your research needs

#### Mastering Linux Shell Scripting, 2018-04-19

includes list of members

#### Linux Command Line and Shell Scripting Bible 2015-01-20

#### Shell Structures for Architecture 2014-03-21

break through the practice of writing tedious code with shell scripts key features learn to impeccably build shell scripts and develop advanced applications create smart solutions by writing and debugging scripts a step by step tutorial to automate routine tasks by developing scripts book description linux is the most powerful and universally adopted os shell is a program that gives the user direct interaction with the operating system scripts are collections of

commands that are stored in a file the shell reads this file and acts on commands as if they were typed on the keyboard learning linux shell scripting covers bash gnu bourne again shell preparing you to work in the exciting world of linux shell scripting centos is a popular rpm based stable and secured linux distribution therefore we have used centos distribution instead of ubuntu distribution linux shell scripting is independent of linux distributions but we have covered both types of distros we start with an introduction to the shell environment and basic commands used next we explore process management in linux os real world essentials such as debugging and perform shell arithmetic fluently you II then take a step ahead and learn new and advanced topics in shell scripting such as decision making starting up a system and customizing a linux environment you will also learn about grep stream editor and awk which are very powerful text filters and editors finally you II get to grips with taking backup using other language scripts in shell scripts as well as automating database administration tasks for mysql and oracle by the end of this book you will be able to confidently use your own shell scripts in the real world what you will learn familiarize yourself with the various text filtering tools available in linux understand expressions and variables and how to use them practically automate decision making and save a lot of time and effort of revisiting code get to grips with advanced functionality such as using traps dialogs to develop screens database administration such as mysql or oracle start up a system and customize a linux system taking backup of local or remote data or important files use existing other language scripts such as python perl ruby in shell scripts who this book is for learning linux shell scripting is ideal for those who are proficient at working with linux and want to learn about shell scripting to improve their efficiency and practical skills

#### SSH, The Secure Shell 2005-05-10

#### A Study Guide for Anthony Doerr's "The Shell Collector" 1889

what we have attempted has been to gather and present in a way to be easily understood the most important facts respecting pottery and porcelain preface

Journal and Proceedings of the Royal Society of New South

#### Wales 1954

billed in early issues as a practical journal of industrial progress this monthly covers a broad range of topics in engineering manufacturing mechanics architecture building etc later issues say it is devoted to the advancement and diffusion of practical knowledge

### Quick Methods for Estimating the Static Aerodynamic Coefficients of Shell 2015-09-30

using a five facet framework this book furthers understanding about collective identities by bringing together contributions from various management disciplines

### 

special edition of the federal register containing a codification of documents of general applicability and future effect with ancillaries

### Shell Ventilation Systems for Potato Storages in the Fall Crop Area 1892

this book offers a stimulating introduction to the links between areas of global governance human rights global economy and international law by drawing on a range of diverse subject areas errol p mendes argues that the foundations of global governance human rights and international law are undermined by a conflict or tragic flaw where insistence on absolute conceptions of state sovereignty are pitted against universally accepted principles of justice and human rights resulting in destructive self interest for both the state and the global community the book explores how human rights and international law are applied in some of the critical institutions of global governance and in the operations of the global private sector and how states institutions and global civil society struggle to fight this tragic flaw the book is brought up to date by considering developments in the role of the imf the world bank bilateral investment treaties the likely failure of the doha round of wto negotiations the legacy of the 2008 financial crisis and the role of the international criminal court and the evolving responsibility to protect doctrine in international peace and security crises in the middle east central and west africa among other regions of the world with its intensely interdisciplinary approach this book motivates new thinking in the realm of global governance and international law and promotes the development of new strategies for negotiating between conflicting leadership and organisational values within global institutions the

book will be of great interest and use to students and researchers of public international law international relations and political science business and human rights global governance and international trade and economic law

#### Outing and the Wheelman 2018-05-17

this unique book discusses programming design and building evaluation providing a joined up approach to building design by linking the functional and architectonic qualities of a building the authors show the practical implications of the utility value of buildings starting by looking at how the relationship between form and function has been dealt with by different approaches to architecture from a historical perspective it goes on to discuss how the desired functional quality and utility value of a building can be expressed in a brief and given a physical form by the architect finally it advises on how to carry out post occupancy evaluation and provides the architect with methods and techniques for testing whether the intended utility value of a building has been achieved

Learning Linux Shell Scripting 2000-03-27

Learning the Korn shell 1895

Annual Report of the Secretary of the Navy 1878

Pottery and Porcelain, from Early Times Down to the Philadelphia Exhibition of 1876 1879

The Manufacturer and Builder 1896

The American lobster 1885

The Cyclopædia of India and of Eastern and Southern Asia 2004

SEC Docket 2002-07-18

Corporate and Organizational Identities 2003

Code of Federal Regulations 2014-02-05

Global Governance, Human Rights and International Law 1871

Papers on Subjects Connected with the Duties of the Corps of Royal Engineers. [New Series] 1871

Papers on Subjects Connected with the Duties of the Corps of Royal Engineers ... 1891

The Encyclopædia Britannica 2007-06-01

Architecture In Use 2008-12

zsh 00000 1971

Fishery Bulletin

- digital control system philips nagle solution manual (Download Only)
- moral discourse and practice some philosophical approaches (Read Only)
- mei fp1 chapter assessment answers (2023)
- galatians and 1 and 2 thessalonians the peoples bible commentary a bible commentary for every day paperback (2023)
- ied eoc study guide answer key (Download Only)
- student exploration photosynthesis lab answers (Read Only)
- business studies common paper free state march (2023)
- iniziazione alla psicologia karmica dinamica delle relazioni affettive dei sentimenti e delle scelte destiniche Full PDF
- customer success how innovative companies are reducing churn and growing recurring
   revenue Full PDF
- · huheey inorganic chemistry solutions download .pdf
- answers pearson ed (2023)
- cold war study guide Copy
- nordyne m7rl manual Copy
- chapter adi (PDF)
- · free nyc sanitation exam study guide Copy
- la cucina nota a nota come comporre in laboratorio la sinfonia dei sapori Full PDF
- vespa gts 300 super gts300 workshop repair manual Full PDF
- engineering mechanics dynamics 7th edition meriam solution file type Full PDF
- epidemiology of basil downy mildew aps journals .pdf
- what every body is saying an ex fbi agent s guide to speed reading people (PDF)
- ap environmental science jay withgott notes Copy
- freakonomics students guide answers (2023)
- iso 9000 quality systems handbook fourth edition file type (Download Only)
- lords prayer in hebrew (2023)
- modern chemistry chapter 10 test answers [PDF]
- so you think you know about stegosaurus so you think you know about dinosaurs (2023)
- volume of prisms cones pyramids spheres f .pdf
- register resistance turbulence samit basu whitecatore (Download Only)
- capital volumes one and two (Read Only)